## Package 'fCCAC'

April 12, 2022

Version 1.20.0

Date 2021-10-08

Type Package

- Title functional Canonical Correlation Analysis to evaluate Covariance between nucleic acid sequencing datasets
- Description An application of functional Canonical Correlation Analysis to allow the assessment of: (i) reproducibility of biological or technical replicates, analyzing their shared covariance in higher order components; and (ii) the associations between different datasets.

Depends R (>= 3.3.0), S4Vectors, IRanges, GenomicRanges, grid

- Imports fda, RColorBrewer, genomation, ggplot2, ComplexHeatmap, grDevices, stats, utils
- Suggests RUnit, BiocGenerics, BiocStyle, knitr, rmarkdown

License Artistic-2.0

LazyLoad yes

LazyData yes

biocViews Epigenetics, Transcription, Sequencing, Coverage, ChIPSeq, FunctionalGenomics

git\_url https://git.bioconductor.org/packages/fCCAC

git\_branch RELEASE\_3\_14

git\_last\_commit bb89ba7

git\_last\_commit\_date 2021-10-26

Date/Publication 2022-04-12

Author Pedro Madrigal [aut, cre] (<<https://orcid.org/0000-0003-1959-8199>>)

Maintainer Pedro Madrigal <pmadrigal@ebi.ac.uk>

### R topics documented:

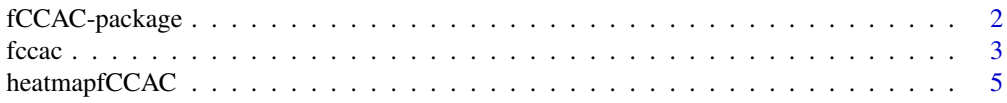

#### <span id="page-1-0"></span>**Index** [7](#page-6-0) **7**

<span id="page-1-1"></span>fCCAC-package *functional Canonical Correlation Analysis to evaluate Covariance between nucleic acid sequencing datasets*

#### Description

An application of functional canonical correlation analysis to assess covariance of nucleic acid sequencing datasets such as chromatin immunoprecipitation followed by deep sequencing (ChIPseq).

#### Details

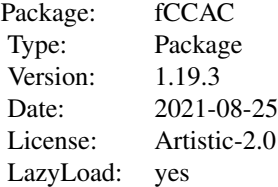

#### Author(s)

Pedro Madrigal, Maintainer: Pedro Madrigal <pmadrigal@ebi.ac.uk>

#### References

Madrigal P (2016) fCCAC: functional canonical correlation analysis to evaluate covariance between nucleic acid sequencing datasets. Bioinformatics: http://doi.org/10.1093/bioinformatics/btw724.

#### Examples

```
## hg19. chr21:40000000-48129895 H3K4me3 data from Bertero et al. (2015)
    if (.Platform$OS.type == "unix") {
```

```
owd <- setwd(tempdir())
```

```
bigwig1 <- "chr21_H3K4me3_1.bw"
bigwig2 <- "chr21_H3K4me3_2.bw"
bigwig3 <- "chr21_H3K4me3_3.bw"
peakFile <- "chr21_merged_ACT_K4.bed"
labels <- c( "H3K4me3", "H3K4me3","H3K4me3" )
ti <- "H3K4me3 peaks"
```

```
r1 <- system.file("extdata", bigwig1, package="fCCAC",mustWork = TRUE)
  r2 <- system.file("extdata", bigwig2, package="fCCAC",mustWork = TRUE)
  r3 <- system.file("extdata", bigwig3, package="fCCAC",mustWork = TRUE)
  r4 <- system.file("extdata", peakFile, package="fCCAC",mustWork = TRUE)
fc <- fccac(bar=NULL, main=ti, peaks=r4, bigwigs=c(r1,r2,r3), labels=labels, splines=15, nbins=100, ncan=15)
  head(fc)
  setwd(owd)
```
}

<span id="page-2-1"></span>fccac *functional Canonical Correlation Analysis to evaluate Covariance between nucleic acid sequencing datasets*

#### Description

functional Canonical Correlation Analysis to evaluate Covariance between nucleic acid sequencing datasets.

#### Usage

fccac(peaks, bigwigs, labels, splines=10, nbins=100, ncan=5, tf=c(), main="", bar=NULL, outFiles=FAL

#### Arguments

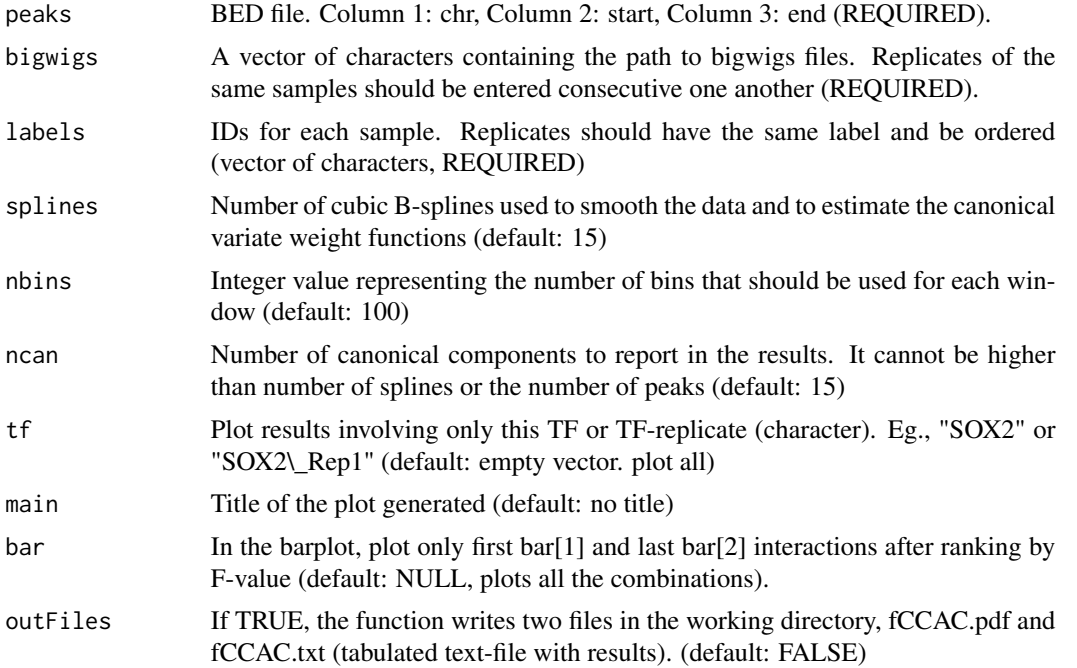

Detailed information about the methodology can be found in Madrigal (2016).

#### Value

The function reports a dataframe with the following columns: pairwise samples, F value, k (order of the first canonical correlation), and value of the first canonical correlation.

#### Author(s)

Pedro Madrigal, <pmadrigal@ebi.ac.uk>

#### References

Madrigal P (2016) fCCAC: functional canonical correlation analysis to evaluate covariance between nucleic acid sequencing datasets. Bioinformatics: http://doi.org/10.1093/bioinformatics/btw724.

#### See Also

[fCCAC-package](#page-1-1)

#### Examples

```
## hg19. chr21:40000000-48129895 H3K4me3 data from Bertero et al. (2015)
if (.Platform$OS.type == "unix") {
  owd <- setwd(tempdir())
  bigwig1 <- "chr21_H3K4me3_1.bw"
  bigwig2 <- "chr21_H3K4me3_2.bw"
  bigwig3 <- "chr21_H3K4me3_3.bw"
  peakFile <- "chr21_merged_ACT_K4.bed"
  labels <- c( "H3K4me3", "H3K4me3","H3K4me3" )
  r1 <- system.file("extdata", bigwig1, package="fCCAC",mustWork = TRUE)
  r2 <- system.file("extdata", bigwig2, package="fCCAC",mustWork = TRUE)
  r3 <- system.file("extdata", bigwig3, package="fCCAC",mustWork = TRUE)
  r4 <- system.file("extdata", peakFile, package="fCCAC",mustWork = TRUE)
  ti <- "H3K4me3 peaks"
fc <- fccac(bar=NULL, main=ti, peaks=r4, bigwigs=c(r1,r2,r3), labels=labels, splines=15, nbins=100, ncan=15)
```
head(fc)

setwd(owd)

}

<span id="page-4-0"></span>

#### **Description**

Heatmap of F values obtained by Canonical Correlation Analysis. This function can only be used if all pairwise comparisons were computed previously with the function 'fccac', i.e., using "tf=c()".

#### Usage

```
heatmapfCCAC(fc)
```
#### Arguments

fc Output of the function 'fccac'.

#### Value

Plots a Heatmap of F values using the package 'ComplexHeatmap'.

#### Author(s)

Pedro Madrigal, <pmadrigal@ebi.ac.uk>

#### References

Madrigal P (2016) fCCAC: functional canonical correlation analysis to evaluate covariance between nucleic acid sequencing datasets. Bioinformatics: http://doi.org/10.1093/bioinformatics/btw724.

#### See Also

#### [fccac](#page-2-1)

#### Examples

```
## hg19. chr21:40000000-48129895 H3K4me3 data from Bertero et al. (2015)
if (.Platform$OS.type == "unix") {
```

```
owd <- setwd(tempdir())
```

```
bigwig1 <- "chr21_H3K4me3_1.bw"
bigwig2 <- "chr21_H3K4me3_2.bw"
bigwig3 <- "chr21_H3K4me3_3.bw"
peakFile <- "chr21_merged_ACT_K4.bed"
labels <- c( "H3K4me3", "H3K4me3","H3K4me3" )
r1 <- system.file("extdata", bigwig1, package="fCCAC",mustWork = TRUE)
r2 <- system.file("extdata", bigwig2, package="fCCAC",mustWork = TRUE)
r3 <- system.file("extdata", bigwig3, package="fCCAC",mustWork = TRUE)
```
#### 6 heatmapfCCAC

```
r4 <- system.file("extdata", peakFile, package="fCCAC",mustWork = TRUE)
 ti <- "H3K4me3 peaks"
fc <- fccac(bar=NULL, main=ti, peaks=r4, bigwigs=c(r1,r2,r3), labels=labels, splines=15, nbins=100, ncan=15)
 head(fc)
 heatmapfCCAC(fc)
 setwd(owd)
```
}

# <span id="page-6-0"></span>Index

fCCAC *(*fCCAC-package*)*, [2](#page-1-0) fccac, [3,](#page-2-0) *[5](#page-4-0)* fCCAC-package, [2](#page-1-0)

heatmapfCCAC, [5](#page-4-0)